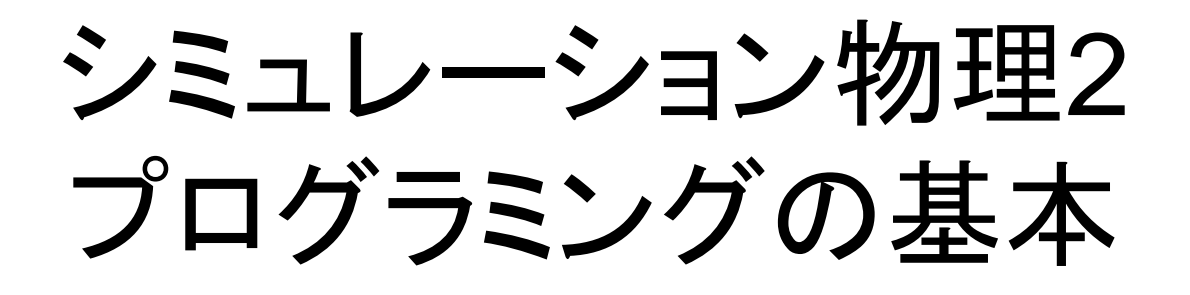

大槻東巳

## 出席の取り方

- Mail address:
- 件名(subject)に学生番号, 氏名を書くこと。 本文は空でもいいです。

## プログラムの基本

- 1. 問題の解析,無次元化など
- 2. データの型,アルゴリズムなどを考える
- 3. プログラム書き(coding)-->ソースコード
- 4. コンパイル(ソースコードをコンピュータが解 釈できるようにすること)-->実行ファイル
- 5. 実行とテスト,エラーの除去(compile-time error, run-time error, logic error)
- 6. メンテナンス

#### 今日の課題

- プログラムを作ってみる。
- サーバに転送する。
- サーバ上でコンパイル
- サーバ上で実行

$$
\mathbf{Step 10} \downarrow \mathbf{R} \uparrow \uparrow \uparrow
$$
\n
$$
m \frac{d^2 \vec{r}}{dt^2} = -\frac{GMm}{r^3} \vec{r}
$$
\n
$$
\rightarrow \frac{d^2 \vec{r}}{dt^2} = -\frac{GM}{r^3} \vec{r} \rightarrow 2D \text{ (using angular momentum cons.)}
$$
\n
$$
\rightarrow r/l = \tilde{r}, t/T = \tilde{t}, \frac{d^2 \vec{r}}{d\tilde{t}^2} = -\left(\frac{GMT^2}{l^3}\right) \frac{1}{r^3} \vec{r}
$$
\n
$$
\rightarrow \text{set } \frac{GMT^2}{l^3} = 1
$$
\n
$$
\rightarrow \frac{d^2 \vec{r}}{d\tilde{t}^2} = -\frac{1}{r^3} \vec{r}, \vec{r} = (\tilde{x}, \tilde{y})
$$

**Note: This is noting but Kepler's law!**

#### Step 2: data

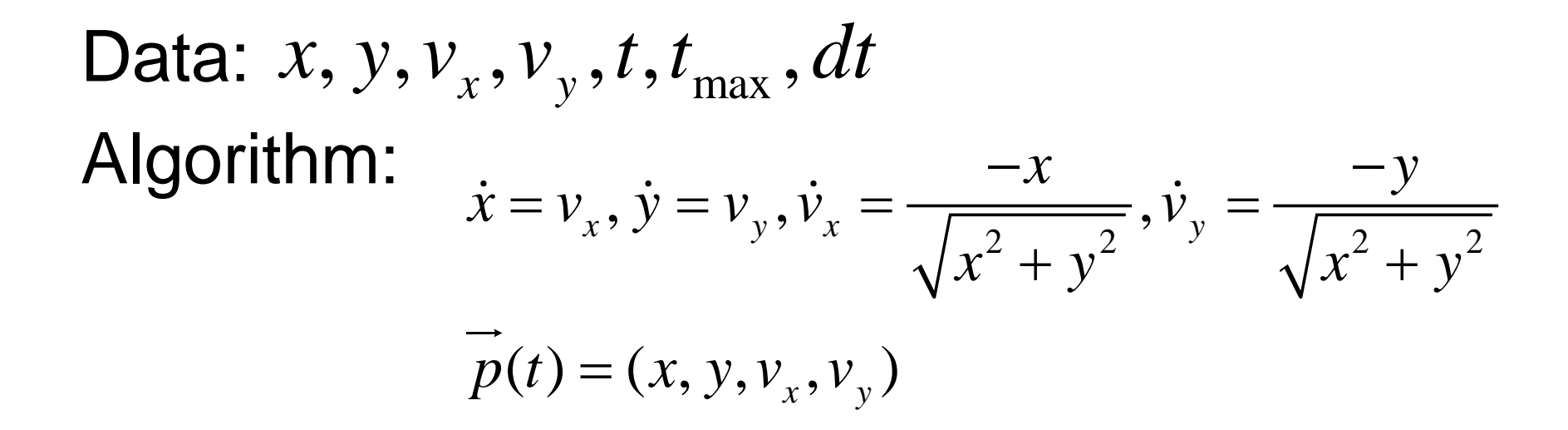

#### Step 2: flow chart

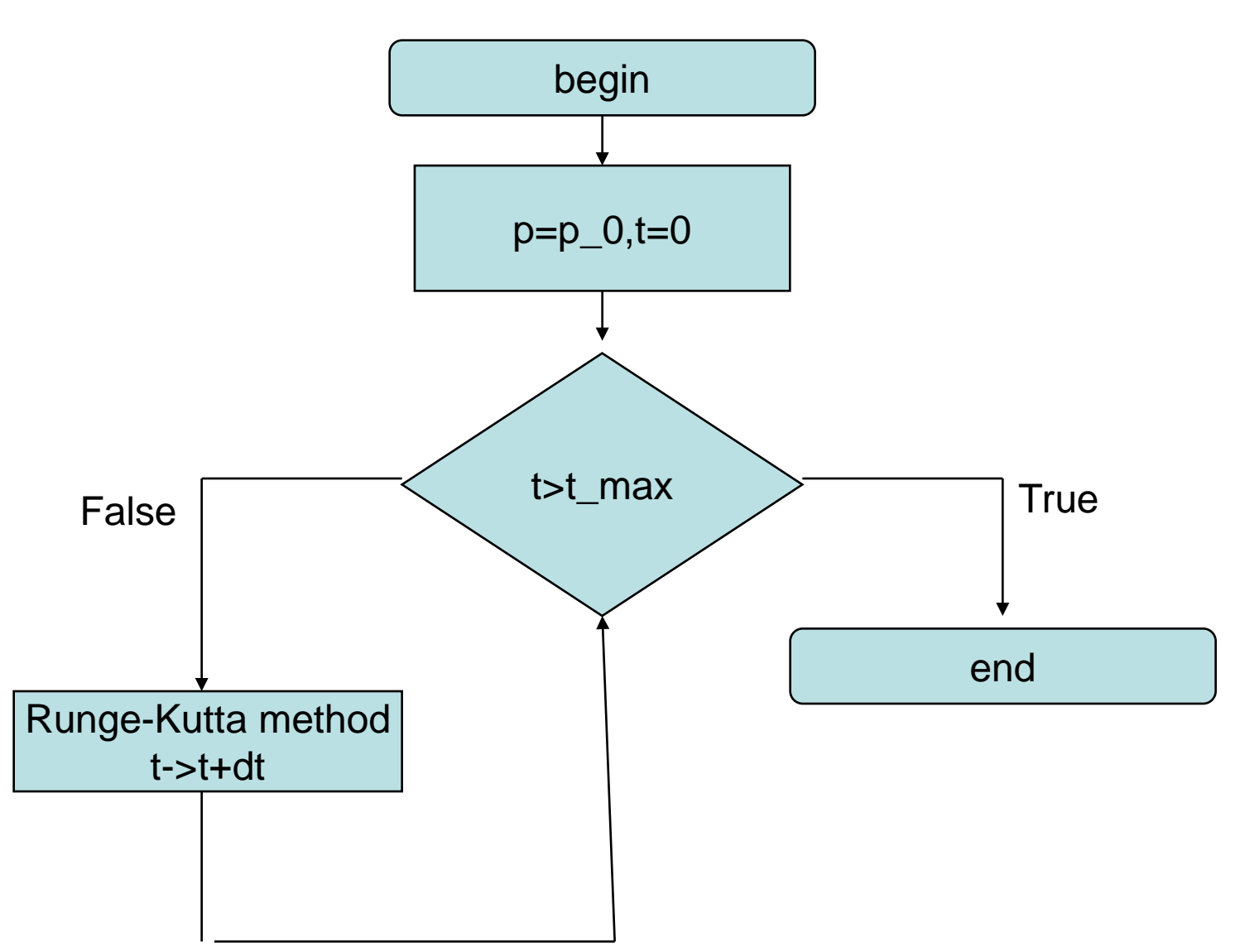

#### Example

- Riemann Zeta function:
	- 物理によく出てくる
	- 素数の分布などにも有効
	- $-$  1億円の懸賞問題にもなってる( $\varsigma(x)$ =0,Re $x = \frac{1}{2}$ )  $\zeta(x) = 0$ , Re  $x = \frac{1}{2}$

$$
\zeta(x) = \sum_{n=1}^{\infty} \frac{1}{n^x},
$$

$$
\zeta(2) = \frac{\pi^2}{6}, \zeta(4) = \frac{\pi^4}{90}
$$

# Step 1

- この問題はもう,無次元化されている
- Argorithm
	- とりあえず大きい数(nmax)までたしてみればいい だろう
- データ
	- 整数: i (loopに使う), nmax
	- 実数: x,zeta

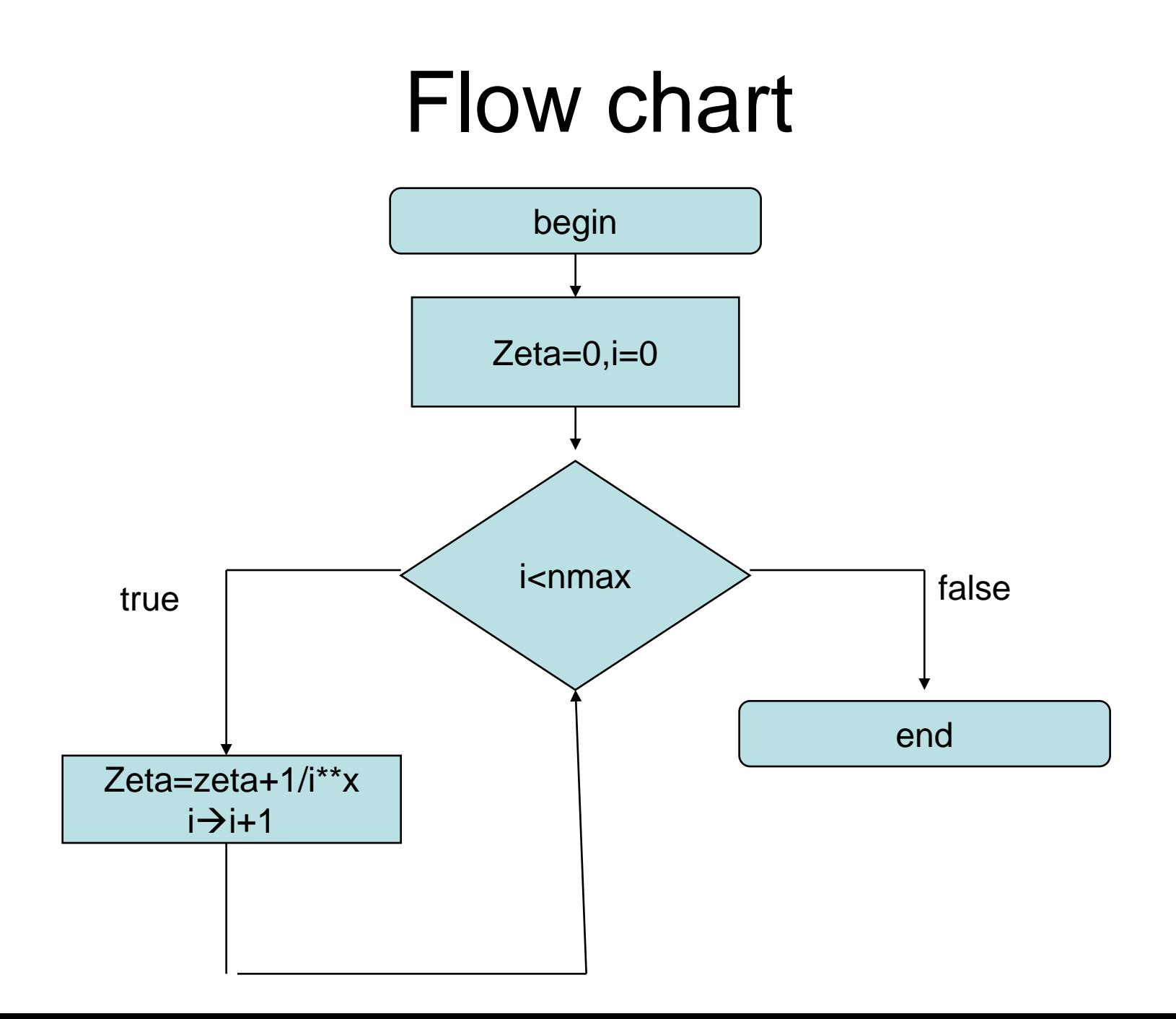

- コンパイル
	- f90 filename(必ず.f90で終わるファイル)
	- a.outというファイルができるのでそれを実行 (a.outと打ち込む)
	- もしa.outでなく、たとえばzetafunctionという名前 の実行ファイル(キーボードで打ち込むと結果が 出るものを実行ファイルという)がほしければ
		- f90 -o zetafunction zeta.f90
	- zetafunctionが実行ファイル, zeta.f90がソースファイル

# コンピュータルームCでの手順

- メモ帳でプログラムを書く
- ffftpでファイルをdahlmanに転送
- dahlmanにlogin (teratermを使う)
- プログラムをコンパイル
	- f90 zeta.f90
	- f90 –o zetafunction zeta.f90
- zetafunction と打ち込んで実行

program Zeta\_Function

!-------------------------

! This is a program to calculate Riemann Zeta function !2005/4/20 Written by T. Ohtsuki

!-------------------------

implicit none ! Always begin with this statement real, parameter::zero=0.0 real:: zeta,x integer,parameter::nmax=1000000 integer::i

Print \*,"Enter x" Read \*, x

zeta=zero SumOverI: do i=1,nmax zeta=zeta+1./real(i)\*\*x end do SumOverI

print \*, zeta

stop end

### 無視したn≧nmaxの項の取り扱い

• 和を積分で置き換える

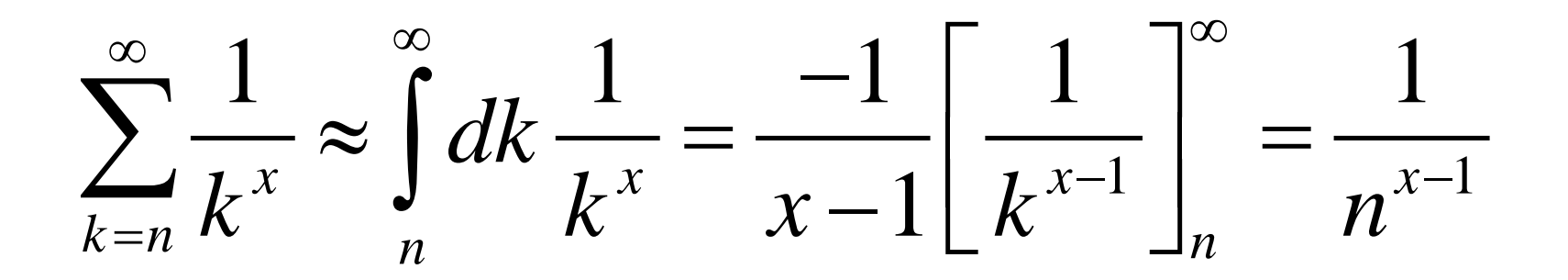

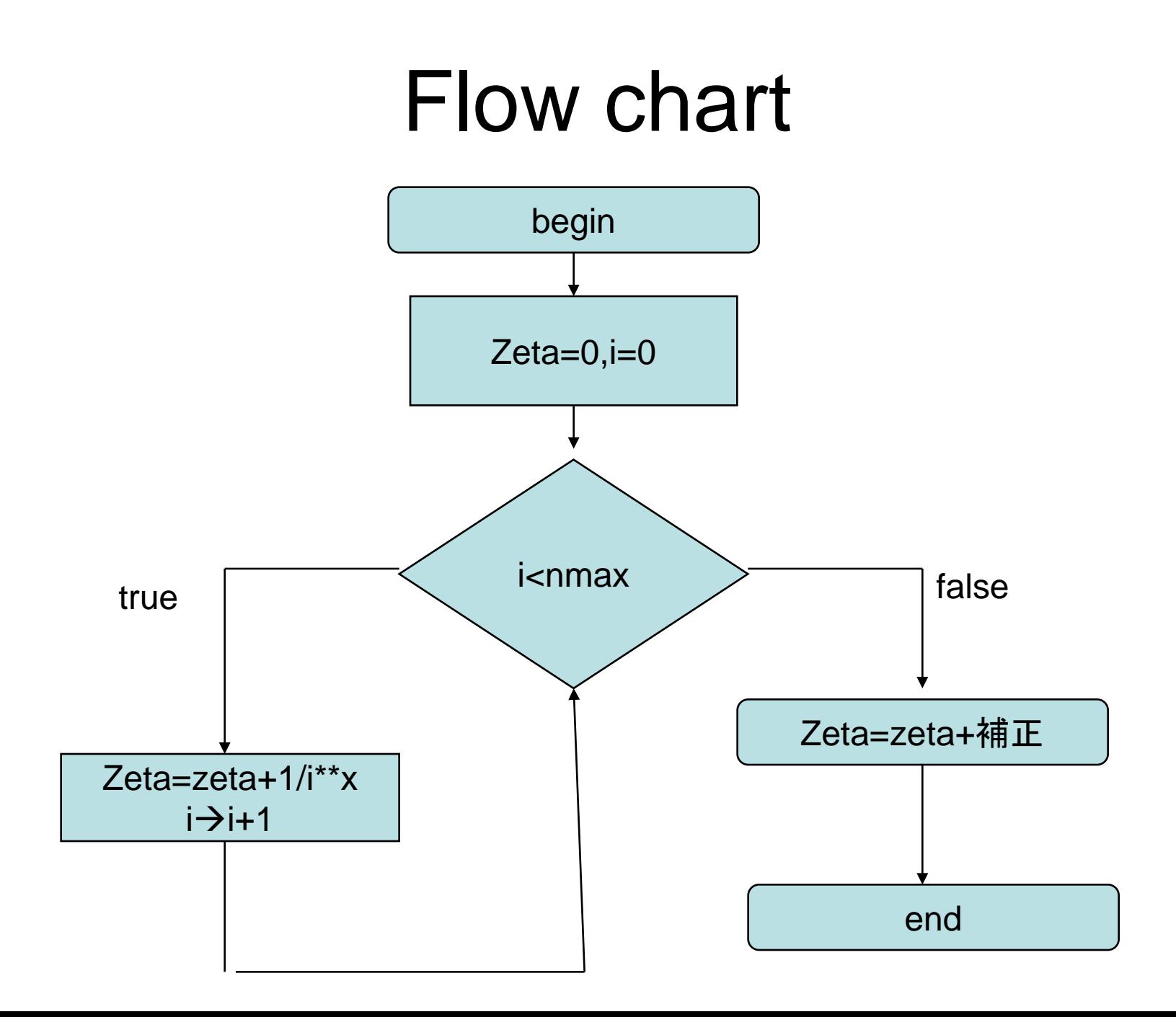

program Zeta\_Function

!-------------------------<br>.

! This is a program to calculate Riemann Zeta function ! 2005/4/20 Written by T. Ohtsuki ! revised by improving the sum using integral correction

!-------------------------<br>.

implicit none ! Always begin with this statement real, parameter::zero=0.0 real:: zeta,x integer,parameter::nmax=1000000 integer::i

```
Print *,"Enter x"
Read *, x
```

```
zeta=zero
SumOverI: do i=1,nmax
zeta=zeta+1./real(i)**x
end do SumOverI
zeta=zeta+1./real(nmax+1)**(x-1)/(x-1.)
print *, zeta
stop
end
```